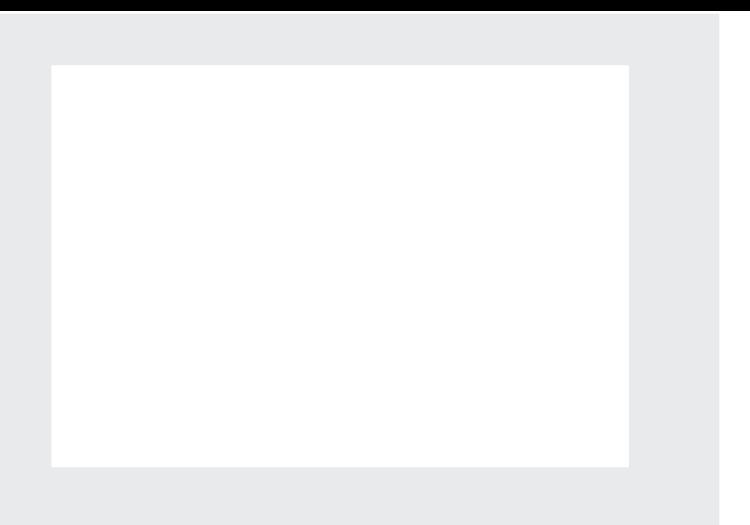

Se brevmal for mer utfullende om plassering og utforming av adresser.

Hvis du skriver ut denne malen fra Acrobat for å måle plassering av felter så vær oppmerksom at at alle driver-instillinger må være rett slik at ikke siden blir forminsket eller feilplassert på arket. Benytt innstillingen "Virkelig størrelse" og ikke "Tilpass" eller "Fit to page". Det samme gjelder dokumentet du skal måle det mot.

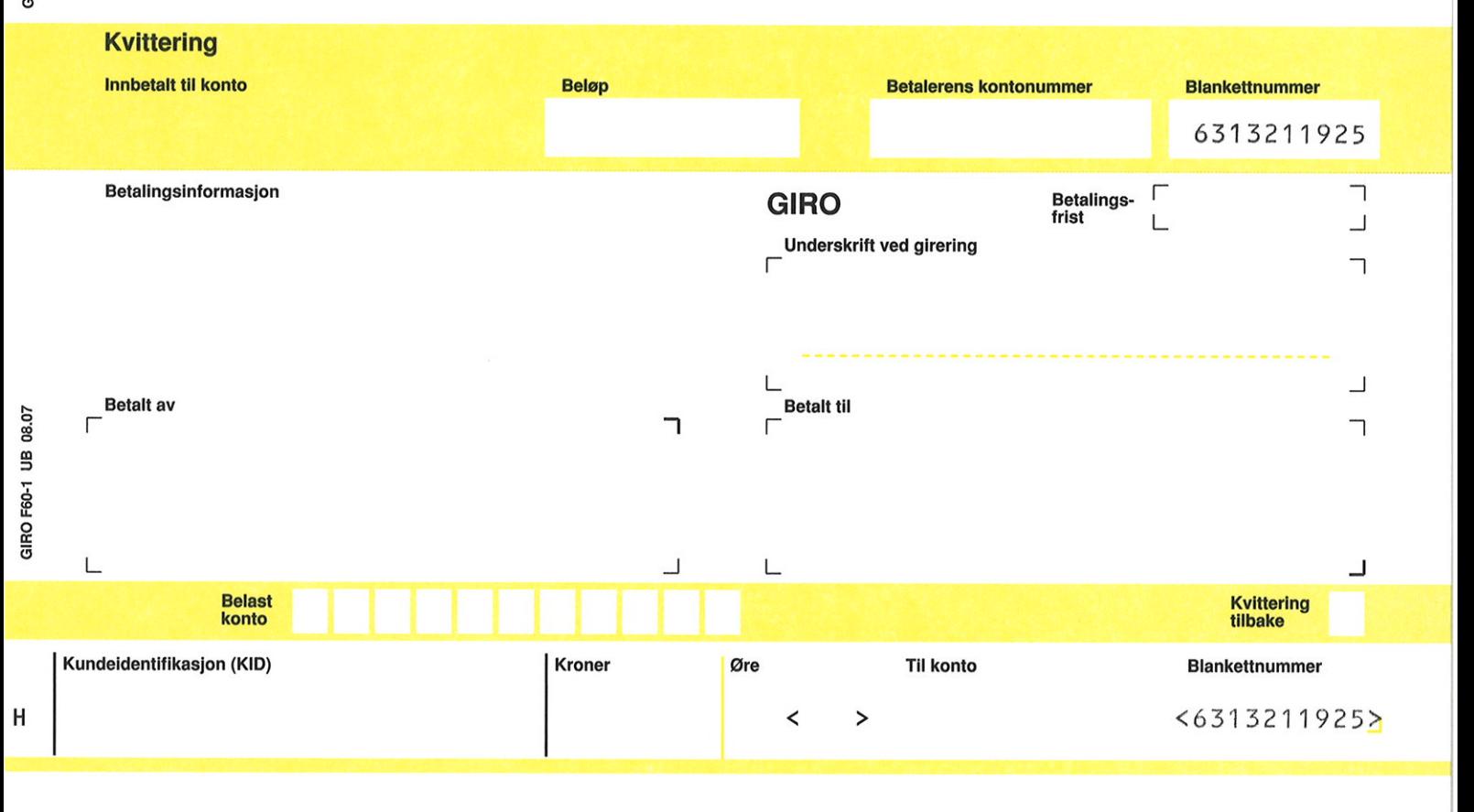